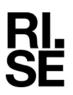

REPO issued by an Accredited Testing Laboratory

Contact person **Ermin Pasalic** Safety and Transport +46 105 165557 ermin.pasalic@ri.se

Reference 2022-12-21 P112377-F15C Page 1 (45)

Husqvarna AB Drottninggatan 2 SE-561 82 HUSKVARNA **SWEDEN** 

# Equipment Authorization measurements on 2402-2480 MHz **Transceiver Unit**

Product name:

Husqvarna Connectivity Device (HCD)

Date

FCC ID: ZAS-HQ-CD1 IC: 23307-HQCD1

**RISE Research Institutes of Sweden AB Electronics - EMC** 

Performed by

Ermin Satalić

**Ermin** Pasalic

Examined by

Daniel Lundgren

Daniel Lundgren

# **RISE** Research Institutes of Sweden AB

Postal address Box 857 SE-50115 BORÅS Sweden

Office location Brinellgatan 4 SE-504 62 BORÅS

Phone / Fax / E-mail +46 10 516 50 00 +46 33 13 55 02 info@ri.se

This report may not be reproduced other than in full, except with the prior written approval of the issuing laboratory.

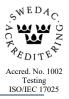

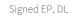

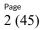

# **Table of Content**

| Commission                                                                                                    |
|----------------------------------------------------------------------------------------------------|
| Summary                                                                                                    |
| Client                                                                                                    |
| Description of the EUT                                                                                                    |
| Test facility                                                                                                    |
| References                                                                                                    |
| Uncertainties                                                                                                    |
| Reservation                                                                                                    |
| Test results                                                                                                    |
| Duty cycle measurements136 dB / DTS bandwidth15Maximum peak output power17Restricted bands of operation measurements and 20 dBc below fundamental/non restricted bandsmeasurements22Power spectral density33Occupied bandwidth measurements34Band edge measurements36RF exposure evaluation41 |
| Photos                                                                                                    |

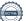

RI. SE

The tests were performed to verify that the electromagnetic emission from the test object meets the requirements of listed standards.

# Summary

| Standard                                               | Compliant | Remarks |
|--------------------------------------------------------|-----------|---------|
|                                                        |           |         |
| FCC 47 CFR Part 15 C                                   |           |         |
| 15.247 Operation within the band 2400-2483.5 MHz       | Yes       |         |
| ISED RSS-247 Issue 2, February 2017                    | Yes       |         |
| Duty cycle measurements                                | N/A       | Note 1  |
| 15.247 (a) (2) / RSS-247 5.2 a) 6 dB bandwidth         | Yes       |         |
| 15.247 (b) (3) / RSS-247 5.4 d) Maximum peak conducted | Yes       |         |
| power                                                  |           |         |
| 15.247 (d) / RSS-247 5.5 20 dBc below fundamental      | Yes       |         |
| 15.247 (d) / RSS-247 5.5 Restricted bands of operation | Yes       |         |
| 15.247 (e) / RSS-247 5.2 b) Power spectral density     | Yes       |         |
|                                                        |           |         |
| 2.1049 / RSS-Gen 6.7 Occupied bandwidth                | N/A       | Note 1  |
| 2.1049 / RSS-247 5.5 Band Edge                         | Yes       |         |
| RF Exposure:                                           | Yes       |         |
| 47 CFR 2.1093 Portable devices SAR test exclusion      |           |         |
| threshold/ RSS-102 2.5.1 Exemption from Routine        |           |         |
| Evaluation limits – SAR Evaluation                     |           |         |

Note 1: No limit specified in the Rules / standards.

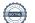

REPORT

# Client

Therese Berg Husqvarna AB Drottninggatan 2 561 82 Huskvarna

# **Description of the EUT**

The EUT is an accessory for use with Husqvarna combustion engine driven products. With this accessory installed, the user can get operating data from the associated product wirelessly via a Blutooth (BLE) compatible device with the Husqvarna application software installed. There are two variants of the EUT, one with integrated connector and one with "pigtail". The housing of the EUT is moulded. The EUT is powered by its internal cell coin battery or by the engine management system of the combustion engine while running. The two variants:

HVIN: 5.7.2-R5D (with pigtail) HVIN: 5.7.3-R5D (integrated connector)

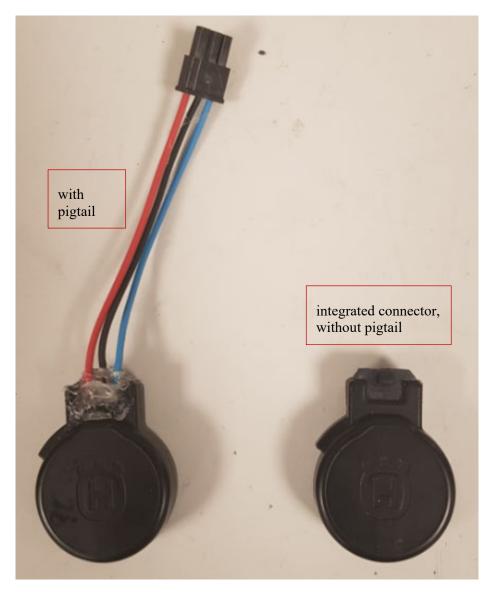

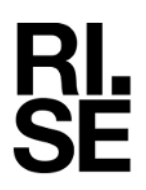

# **Technical data:**

| Operational frequency range:        | 2402-2480 MHz             |
|-------------------------------------|---------------------------|
| Antenna:                            | Integral onboard          |
| Antenna manufacturer, model name:   | Abracon/Proant PRO-OB-440 |
| Antenna gain                        | 5.2 dBi, Peak             |
| Rated maximum Power:                | 0 dBm Peak, Conducted     |
| Power tolerance:                    | ±4 dB                     |
| Supported data rate:                | 1 Mbit/s                  |
| Modulation:                         | FSK                       |
| Supply voltage, internal battery/   | 3 VDC                     |
| combustion engine management system | 5 – 15 VDC                |

# List of used EUT samples

#101 - used in conducted tests

| Samples | s used in radiated tests  |
|---------|---------------------------|
| sample  | HID-number in QR-code     |
| #1      | 599581601OGJ2021365000244 |
| #2      | 599581601OGJ2021365000213 |
| #3      | 599581601OGJ2021365000015 |
| #4      | 599581601OGJ2021365000299 |
| #5      | 596816301OGJ2021263001540 |
| #6      | 596816301OGJ2021263000857 |
| #7      | 596816301OGJ2021263001366 |
| #8      | 599581601OGJ2022012001041 |
| #9      | 596816301OGJ2022024000543 |
| #10     | 596816301OGJ2022024000642 |

# Justification measurements

Justification measurements were performed with rotation of the EUT through three orthogonal axes to determine which orientation the EUT had the highest emission levels.

# **Operational test mode**

The tests were performed at lowest (2402 MHz), middle (2440 MHz) and the highest (2480 MHz) channels.

Used test samples: Sample #101 with temporary antenna connector was used for the conducted tests.

Radiated samples #1 to #10 were used for test in radiated mode, with internal antenna. Since the radio was continuously transmitting, the internal battery ran out of power and therefore several devices had to be used as the battery could not be exchanged or charged, due to the moulded housing. The batteries were checked regularly before and after tests.

All the tests were performed with 100 % duty cycle (except for the duty cycle measurements) with normal modulation. The test equipment was connected to an external 10 MHz reference standard during measurements.

# Ancillary and/or support equipment

| Lap top PC, Dell with dedicated software | Client equipment |
|------------------------------------------|------------------|
| Software used during radio test:         | Client software  |
| - Radiotest, Nordic's SDK 15.3           |                  |

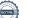

REPORT

Date 2022-12-21

Reference P112377-F15C <sup>Page</sup> 7 (45)

**RI.** SE

Orientations of the test object during the radiated measurements:

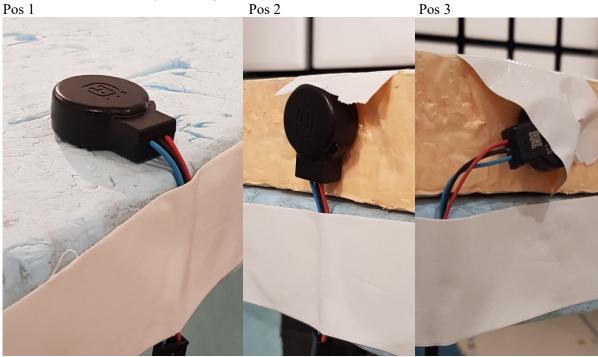

Pos 1b

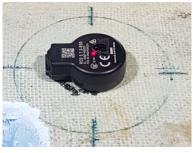

Pos 2b

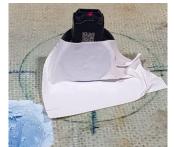

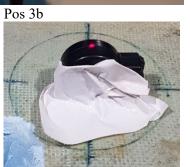

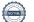

RI. SE

#### Page 8 (45)

# Measurement equipment

| Item                          | Name                               | Inv.no  | Cal.due date |
|-------------------------------|------------------------------------|---------|--------------|
| Test site, SVSWR              | Semi anechoic chamber, Edison      | 504114  | 2024-08-05   |
| Test site, NSA                | Semi anechoic chamber, Edison      | 504114  | 2023-04-14   |
| Test Software                 | R&S EMC32                          | 503889  |              |
| Spectrum Analyzer             | R&S ESU 26                         | 902210  | 2022-07-28   |
| Attenuator                    | JFW 50HF-006 6 dB                  | BX61531 | 2022-09-22   |
| Antenna                       | Teseq CBL 6143A                    | 504079  | 2024-07-14   |
| Antenna, Horn                 | ETS-Lindgren 3115                  | 902212  | 2024-11-25   |
| Antenna, Std.gain Horn        | Flann 16240-20                     | 503673  | -            |
| Antenna, Std.gain Horn        | Flann 18240-20                     | 503673  | -            |
| Antenna, Std.gain Horn        | Flann 20240-20                     | BX92412 | -            |
| Antenna, Std.gain horn        | Flann 22240-20                     | BX92413 | -            |
| RF Cable                      | Rosenberger Micro-coax             | 504102  | 2023-03-24   |
|                               | Uniflex                            |         |              |
| RF Cable                      | Huber & Suhner SF106               | 504103  | 2023-03-24   |
| RF Cable                      | Huber & Suhner SF106               | 504104  | 2023-03-24   |
| RF Cable                      | Huber & Suhner Eacon 4C            | BX91501 | 2023-06-17   |
| RF Cable                      | Rosenberger<br>F147AF015M2020      | 503697  | 2023-01-28   |
| Preamplifier                  | Schwarzbeck BBV 9742               | 504085  | 2023-01-25   |
| Preamplifier                  | Miteq MCN-JS42-00101800-<br>30-10P | 504160  | 2023-01-25   |
| Preamplifier                  | Miteq JS4-18004000-30-5A           | 503278  | 2023-01-25   |
| RF Filter, 3 GHz High<br>Pass | Wainwright pass filter WHNX        | 901502  | 2023-06-08   |
| Multimeter                    | Fluke 83                           | 501522  | 2023-05-11   |
| Thermohygrometer              | Testo 625                          | 504117  | 2023-06-30   |
| <i></i>                       |                                    | 1       |              |
| Item                          | Name                               | Inv.no  | Cal.due date |
| Test system                   | R&S TS8997                         | BX91608 | 2022-07-21   |
| Test Software                 | R&S WMS32                          | BX62351 |              |
| Spectrum Analyzer             | R&S FSQ26                          | BX50694 | 2022-07-21   |
| Vector signal generator       | R&S SMBV100A                       | BX62243 | 2022-07-21   |
| Signal generator              | R&S SMF100A                        | BX50695 | 2022-07-21   |
| Power meter/Switch box        | R&S OSP 120                        | BX60313 | 2023-07-21   |

| Spectrum Analyzer       | Ras FSQ20      | BA30094 | 2022-07-21 |
|-------------------------|----------------|---------|------------|
| Vector signal generator | R&S SMBV100A   | BX62243 | 2022-07-21 |
| Signal generator        | R&S SMF100A    | BX50695 | 2022-07-21 |
| Power meter/Switch box  | R&S OSP 120    | BX60313 | 2023-07-21 |
| RF Cable                | -              | BX50693 | 2023-06-30 |
| RF Cable                | -              | BX81423 | 2023-04-22 |
| RF Cable                | -              | BX50692 | 2023-06-30 |
| RF Cable                | -              | BX50685 | 2023-07-05 |
| Multimeter              | Fluke 85 III   | 503418  | 2023-05-11 |
| Thermohygrometer        | Testo 615      | 503498  | 2023-06-30 |
| Power supply            | Keysight 3631A | 503997  | -          |

| Item                   | Name                         | Inv.no  | Cal.due date |
|------------------------|------------------------------|---------|--------------|
| Test site, SVSWR       | Semi anechoic chamber, Tesla | 503881  | 2024-09-20   |
| Test site, NSA         | Semi anechoic chamber, Tesla | 503881  | 2022-12-11   |
| Spectrum analyser      | Rohde & Schwarz ESU40        | 901385  | 2022-07-23   |
| Test Software          | Rohde & Schwarz EMC32        | BX62351 |              |
| RF cable               | Huber & Suhner Eacon 4C      | BX91490 | 2022-07-05   |
| RF cable               | Rosenberger UFB311A          | 503508  | 2022-09-13   |
| RF cable               | Rosenberger UFB311A          | 503509  | 2022-09-13   |
| Antenna, Bilog         | Teseq CBL6143A               | BX92331 | 2022-09-12   |
| Preamplifier           | MicroComp Nordic MCN-        | 901545  | 2023-01-26   |
|                        | JS42-00101800-28-10P         |         |              |
| Preamplifier           | Schwarzbeck BBV9744          | BX52356 | 2023-01-26   |
| Antenna, Horn          | Emco 3115                    | 502175  | 2024-07-02   |
| Antenna, Std.gain Horn | Flann 16240-25               | 503939  | -            |
| Antenna, Std.gain Horn | Flann 18240-25               | 503900  | -            |
| Preamplifier           | Miteq JS4-18004000-30-5A     | 503278  | 2023-01-25   |
| Antenna, Std.gain horn | Flann 20240-20               | BX92412 | -            |
| Antenna, Std.gain horn | Flann 22240-20               | BX92413 | -            |
| Thermohygrometer       | Testo Testo 625              | 504188  | 2023-06-30   |

Date

2022-12-21

Reference

P112377-F15C

# Block diagram - radiated test

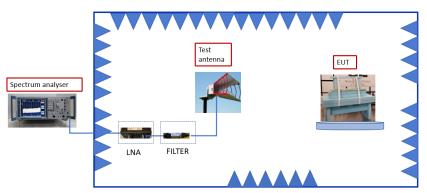

Note: tests above 1 GHz were done with absorbers on the floor, but tests below 1 GHz were done without absorbers on the floor.

LNA and filter are used according to need.

# Sample calculation – radiated test

The transducer factors are stored in emission software/spectrum analyser as separate files and activated as applicable in the hardware setup, for each measurement configuration.

Radiated emission (dBuV/m): General: Final result (dB $\mu$ V/m) = Spectrum analyser raw recording (dB $\mu$ V) + Total Transducer Factor (dB/m) Detailed:

The calculation of the measured radiated E-field signal level is given by: E (dBuV/m) = V (dBuV) + Cl<sub>1</sub> (dB) - PAG (dB) + HPF (dB)+ Cl<sub>2</sub> (dB) + AF (dB/m) Where: E (dBuV/m) = Measured E-field V (dBuV) = Spectrum analyser raw recording

#### RISE Research Institutes of Sweden AB Transaction 09222115557483836614

 $Cl_1(dB) = Loss in cable 1$ PAG (dB) = PreAmplifier Gain HPF (dB) = High Pass Filter  $Cl_2(dB) = Loss in cable 2$ AF (dB/m) = Antenna Factor

Calculation between electric field strength and EIRP was done using this equation (power in mW):

\* 
$$E[dB\mu V/m] = 20 \cdot \log(10^6 \cdot \frac{\sqrt{30 \cdot P \cdot 10^{-3}}}{d})$$
  
For d = 3 m: P[dBm]=E[dB $\mu$ V/m] - 95.23

# Block diagram - conducted test

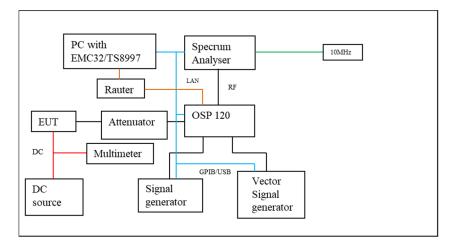

# Sample calculation – conducted test

The internal losses in the base unit OSP-B157W8 are calibrated and internally saved. The measured values are corrected for those losses automatically by WMS32 without any action of the operator.

Transfer function of all equipment used during the test, (cables, filters, amplifiers, etc.), are saved as attenuations pr transducer factors in the correction tables.

They are activated as applicable in the hardware setup and test template for actual measurement configuration.

General: Final result (dBm) = Spectrum analyser raw recording (dBm) + Total Correction (dB)

# Detailed:

The calculation of the measured signal level, (fundamental, harmonic, spurious...) is given by:

$$\begin{split} P_t \left( dBm \right) &= P_r \left( dBm \right) + Cl_{int} \left( dB \right) + Cl_{EUT} \left( dB \right) + Cl_{SA} \left( dB \right) \\ & Where: \\ P_t \left( dBm \right) &= Measured Power of the emission \\ P_r \left( dBm \right) &= Spectrum analyzer raw recording \\ Cl_{int} \left( dB \right) &= Internal losses in OSP-B157W8 \\ Cl_{EUT} \left( dB \right) &= Loss in cable and attenuator between EUT and OSP \\ Cl_{SA} \left( dB \right) &= Loss in cable between OSP and spectrum analyser \end{split}$$

Reference P112377-F15C Page 11 (45)

Test facility

The used semi-anechoic chamber is compliant with ANSI C63.4. RISE is an ISO 17025 accredited test facility for Electromagnetic Compatibility (EMC) and Radio testing. RISE is Recognized Lab under FCC (Designation number: SE0001) and ISED (CAB identifier: SE0002).

# References

Measurements were done according to relevant parts of the following standards:

ANSI 63.4-2014 ANSI 63.10-2013 eCFR 47, part 15 C, January 2022 eCFR 47, 2.1049, January 2022 eCFR 47, 2.1093, January 2022 RSS-247, Issue 2 ISED Notice 2021-CEB0001. April 19, 2021 RSS-Gen Issue 5+A1 RSS-102 Issue 5 KDB 558074 D01 DTS Meas Guidance v05r02 KDB 447498 D01 General RF Exposure Guidance v06

# Uncertainties

Measurement and test instrument uncertainties are described in the quality assurance documentation RISE – 3936. The uncertainties are calculated with a coverage factor k=2 (95% level of confidence). Compliancy evaluation is based on a shared risk principle with respect to the measurement uncertainty.

| Method                           | Uncertainty |
|----------------------------------|-------------|
| Duty cycle                       | 1.3 %       |
| 6 dB bandwidth                   | 2.6 %       |
| Maximum conducted power          | 2.6 dB      |
| Restricted bands of operation:   |             |
| Radiated emission, 30 – 1000 MHz | 6.3 dB      |
| Radiated emission, $1 - 6$ GHz   | 5.2 dB      |
| Radiated emission, 6 – 40 GHz    | 5.6 dB      |
| Conducted Power spectral density | 2.2 dB      |
| RF Safety                        | 2.6 dB      |
| Occupied bandwidth               | 2.6 %       |

# Reservation

The test results in this report apply only to the particular test object as declared in the report.

# **Delivery date of EUT**

2022-01-11

# **Test engineers**

Markel Bertilsson, Fredrik Isaksson and Ermin Pasalic, RISE

# **Test participants**

Fredrik Moll, Husqvarna AB

# **Test results**

# **Duty cycle measurements**

| Date              | Temperature                      | Humidity   |
|-------------------|----------------------------------|------------|
| 2022-01-11 and 12 | $21 \text{ °C} \pm 2 \text{ °C}$ | 15 % ± 5 % |

# Test setup and procedure

Additional measurements/information were performed according to ANSI C63.10 clause 11.6 and KDB 558074 D01 clause 6.

Conducted measurements were performed at the temporary antenna connector. The test was performed with continuous transmission and with normal (maximum) duty cycle. Tested on sample #101.

# **Measurement equipment**

| Item              | Name           | Inv.no  |
|-------------------|----------------|---------|
| Spectrum Analyzer | R&S FSQ26      | BX50694 |
| RF Cable          | -              | BX81423 |
| Multimeter        | Fluke 85 III   | 503418  |
| Thermohygrometer  | Testo 615      | 503498  |
| Power supply      | Keysight 3631A | 503997  |

# Remarks

No remarks.

# Limits

No limit specified in the Rules / standards.

# Results

The duty cycle measurements can be found in the charts below:

| Chart 1 | 2440 MHz | Normal duty cycle, measured 93.3 %       |
|---------|----------|------------------------------------------|
| Chart 2 | 2440 MHz | Continuous transmission, duty cycle 100% |

# Test engineer Markel Bertilsson

|  | Compliant? | N/A |
|--|------------|-----|
|--|------------|-----|

REPORT

Date 2022-12-21 Page 14 (45)

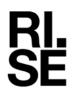

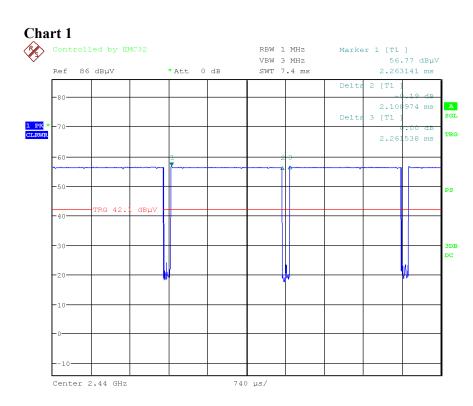

Date: 12.JAN.2022 15:06:53

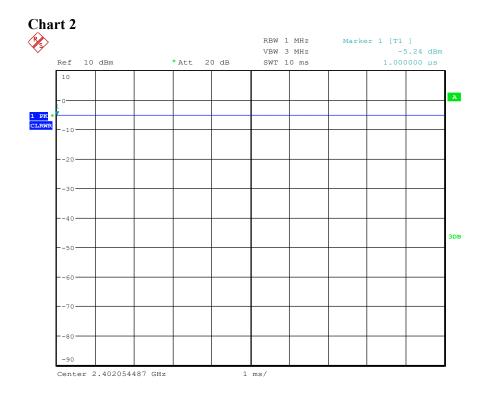

Date: 11.JAN.2022 10:45:16

# 6 dB / DTS bandwidth

| Date       | Temperature                    | Humidity   |
|------------|--------------------------------|------------|
| 2022-01-11 | $22 \degree C \pm 2 \degree C$ | 20 % ± 5 % |

# Test setup and procedure

The measurements were performed according to according to FCC 47 CFR part 15.247 (a) (2) / RSS-247 5.2 a) and ANSI C63.10, clause 11.8.

Conducted measurements were performed at the temporary antenna connector with continuous transmission (100% duty cycle) and with normal modulation. Tested on sample #101.

# **Measurement equipment**

| Item                    | Name           | Inv.no  |  |
|-------------------------|----------------|---------|--|
| Test system             | R&S TS8997     | BX91608 |  |
| Test Software           | R&S WMS32      | BX62351 |  |
| Spectrum Analyzer       | R&S FSQ26      | BX50694 |  |
| Vector signal generator | R&S SMBV100A   | BX62243 |  |
| Signal generator        | R&S SMF100A    | BX50695 |  |
| Power meter/Switch box  | R&S OSP 120    | BX60313 |  |
| RF Cable                | -              | BX50693 |  |
| RF Cable                | -              | BX81423 |  |
| RF Cable                | -              | BX50692 |  |
| RF Cable                | -              | BX50685 |  |
| Multimeter              | Fluke 85 III   | 503418  |  |
| Thermohygrometer        | Testo 615      | 503498  |  |
| Power supply            | Keysight 3631A | 503997  |  |

# Limits

According to 47 CFR 15.247(a)(2), the minimum 6 dB/DTS bandwidth shall be at least 500 kHz.

According to RSS-247 5.2 a), the minimum 6 dB/DTS bandwidth shall be at least 500 kHz.

# Results

The 6 dB measurements can be found in the table and charts below:

| Freq (MHz) | Bandwidth |
|------------|-----------|
| 2402       | 753 kHz   |
| 2440       | 740 kHz   |
| 2480       | 753 kHz   |

Test engineer Markel Bertilsson

Compliant? Yes

A SGL

3DB

Span 2 MHz

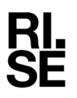

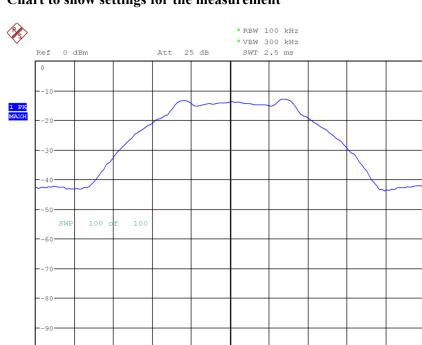

200 kHz/

# Chart to show settings for the measurement

Date: 20.JAN.2022 12:22:53

Center 2.402 GHz

-100

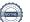

-

Page

17 (45)

# Maximum peak output power

| Date       | Temperature                        | Humidity       |
|------------|------------------------------------|----------------|
| 2022-01-20 | $23 \text{ °C} \pm 2 \text{ °C}$   | $20\% \pm 5\%$ |
| 2022-05-31 | $21 \ ^{\circ}C \pm 2 \ ^{\circ}C$ | 43 % ± 5 %     |
| 2022-07-01 | $22 \text{ °C} \pm 2 \text{ °C}$   | 32 % ± 5 %     |

# Test setup and procedure

The measurements were performed according to FCC 47 CFR part 15.247 (b) (3) / RSS-247 5.4 d) and ANSI C63.10, clause 11.9.1.1 (peak) for radiated tests and for conducted tests clause 11.9.1.3 method PKPM1 (Peak) and 11.9.2.3.2, Method AVGPM-G (Average).

The test was performed with continuous transmission (100% duty cycle) and with normal modulation.

The test was performed both radiated and conducted, conducted tests were performed at the temporary antenna connector.

The maximum peak radiated output power measurements were performed radiated in the semi-anechoic chamber with EUT at 1.5 m height. The fundamental was scanned with peak-detector, the antenna height 1-4 m and the turntable were varied between 0-360 degrees for maximum response. The antenna distance during the measurements was 3.0 m.

# Measurement equipment

| Item                    | Name           | Inv.no  |  |
|-------------------------|----------------|---------|--|
| Test system             | R&S TS8997     | BX91608 |  |
| Test Software           | R&S WMS32      | BX62351 |  |
| Spectrum Analyzer       | R&S FSQ26      | BX50694 |  |
| Vector signal generator | R&S SMBV100A   | BX62243 |  |
| Signal generator        | R&S SMF100A    | BX50695 |  |
| Power meter/Switch box  | R&S OSP 120    | BX60313 |  |
| RF Cable                | -              | BX50693 |  |
| RF Cable                | -              | BX81423 |  |
| RF Cable                | -              | BX50692 |  |
| RF Cable                | -              | BX50685 |  |
| Multimeter              | Fluke 85 III   | 503418  |  |
| Thermohygrometer        | Testo 615      | 503498  |  |
| Power supply            | Keysight 3631A | 503997  |  |

| Item Name         |                              | Inv.no  |  |
|-------------------|------------------------------|---------|--|
| Test site, SVSWR  | Semi anechoic chamber, Tesla | 503881  |  |
| Spectrum analyser | Rohde & Schwarz ESU40        | 901385  |  |
| Test Software     | Rohde & Schwarz EMC32        | BX62351 |  |
| RF cable          | Huber & Suhner Eacon 4C      | BX91490 |  |
| RF cable          | Rosenberger UFB311A          | 503508  |  |
| RF cable          | Rosenberger UFB311A          | 503509  |  |
| Antenna, Horn     | Emco 3115                    | 502175  |  |
| Thermohygrometer  | Testo Testo 625              | 504188  |  |

| Item              | Name                           | Inv.no  |
|-------------------|--------------------------------|---------|
| Test site, SVSWR  | Semi anechoic chamber, Edison  | 504114  |
| Test Software     | R&S EMC32                      | 503889  |
| Spectrum Analyzer | R&S ESU 26                     | 902210  |
| Attenuator        | JFW 50HF-006 6 dB              | BX61531 |
| Antenna, Horn     | ETS-Lindgren 3115              | 902212  |
| RF Cable          | Rosenberger Micro-coax Uniflex | 504102  |
| RF Cable          | Huber & Suhner SF106           | 504103  |
| RF Cable          | Huber & Suhner SF106           | 504104  |
| RF Cable          | Huber & Suhner Eacon 4C        | BX91501 |
| Multimeter        | Fluke 83                       | 501522  |
| Thermohygrometer  | Testo 625                      | 504117  |

# Limits

According to 47 CFR 15.247(b)(3), for systems using digital modulation in the 2400-2483.5 MHz band: 1 Watt (30 dBm).

According to RSS-247 5.4 d), for systems employing digital modulation techniques in the band 2400-2483.5 MHz, the maximum peak conducted output power shall not exceed 1 Watt (30 dBm). The e.i.r.p. shall not exceed 4 W, except as provided in section 5.4(e).

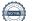

#### Results

# CONDUCTED

Test sample #101 Maximum conducted output power

| Without Pigtail, (Battery powered) |              |               |        |  |  |  |
|------------------------------------|--------------|---------------|--------|--|--|--|
| Enor                               | 3            | V             | Test   |  |  |  |
| Freq<br>(MHz)                      | RMS<br>(dBm) | Peak<br>(dBm) | system |  |  |  |
| 2402                               | -1.2         | -0.4          | TS8997 |  |  |  |
| 2440                               | -2.0         | -1.2          | TS8997 |  |  |  |
| 2480                               | -2.3         | -1.4          | TS8997 |  |  |  |

# With Pigtail, (extern DC source)

|               | 5            | V             | 10           | V             | 15           | V             |                |
|---------------|--------------|---------------|--------------|---------------|--------------|---------------|----------------|
| Freq<br>(MHz) | RMS<br>(dBm) | Peak<br>(dBm) | RMS<br>(dBm) | Peak<br>(dBm) | RMS<br>(dBm) | Peak<br>(dBm) | Test<br>system |
| 2402          | -1.3         | -0.4          | -1.3         | -0.5          | -1.3         | -0.5          | TS8997         |
| 2440          | -2.0         | -1.4          | -2.1         | -1.4          | -2.1         | -1.4          | TS8997         |
| 2480          | -2.4         | -1.5          | -2.4         | -1.5          | -2.5         | -1.5          | TS8997         |

# RADIATED

Test sample #6, (Without Pigtail) EUT pos: 1b

| Max peak radiate | d output power (peak) |
|------------------|-----------------------|
|------------------|-----------------------|

| Fr<br>(M | eq<br>Hz) | Field at 3m<br>(dBµV/m) | Peak<br>(dBm) | Chart   | Test Lab |
|----------|-----------|-------------------------|---------------|---------|----------|
| 24       | 02        | 81.0                    | -14.2         | Chart 1 |          |
| 24       | 40        | 80.9                    | -14.3         | Chart 2 | Tesla    |
| 24       | 80        | 80.5                    | -14.7         | Chart 3 |          |

Test sample #8, (With Pigtail) EUT pos: 3

Max peak radiated output power (peak)

| Freq<br>(MHz) | Field at 3m<br>(dBµV/m) | Peak<br>(dBm) | Chart   | Test Lab |
|---------------|-------------------------|---------------|---------|----------|
| 2440          | 80.7                    | -14.5         | Chart 4 | Edison   |

Test engineer Markel Bertilsson and Ermin Pasalic

Compliant?

Yes

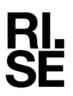

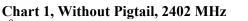

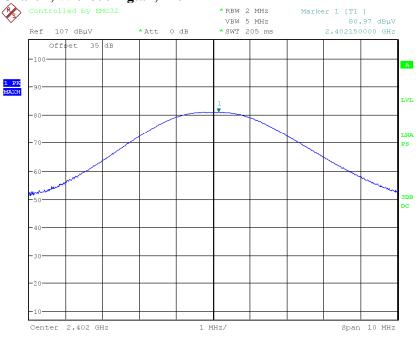

Date: 31.MAY.2022 15:36:35

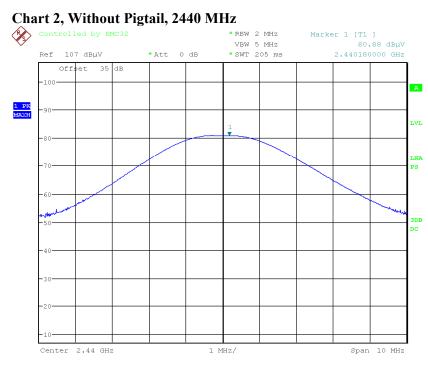

Date: 31.MAY.2022 15:29:13

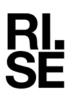

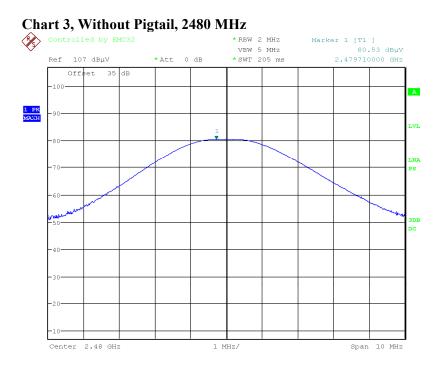

Date: 31.MAY.2022 15:42:15

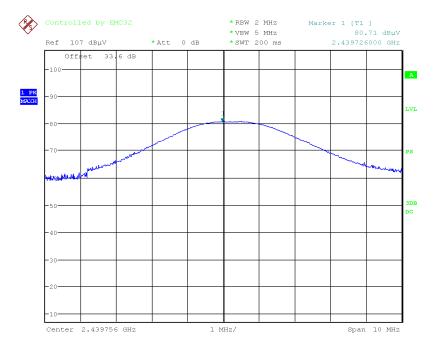

# Chart 4, With Pigtail, 2440 MHz

Date: 1.JUL.2022 12:32:17

# Restricted bands of operation measurements and 20 dBc below fundamental/non restricted bands measurements

| Date                     | Temperature                     | Humidity   |
|--------------------------|---------------------------------|------------|
| 2022-01-17 to 2022-01-19 | $21^{\circ}C \pm 2^{\circ}C$    | 25 % ± 5 % |
| 2022-05-31               | $21^{\circ}C \pm 2 \ ^{\circ}C$ | 43 % ± 5 % |
| 2022-06-30               | $23^{\circ}C \pm 2 \ ^{\circ}C$ | 35 % ± 5 % |
| 2022-07-02               | $22^{\circ}C \pm 2 \ ^{\circ}C$ | 31 % ± 5 % |

# Test setup and procedure

The measurements were performed according to according to FCC 47 CFR part 15.247 (d) / RSS-247 5.5 and ANSI C63.10, clause 11.12. and clause 11.11.

The test was performed with continuous transmission (100% duty cycle) and with normal modulation.

The test of radiated emission was performed in a semi anechoic chamber. The measurements were performed with both horizontal and vertical polarizations of the antenna. The antenna distance was 3.0 m in the frequency range 30 MHz-18 GHz and 1.0 m in the frequency range 18-25 GHz.

The measurement procedure is as follows:

- A pre-measurement is performed with peak detector. For measurement < 1 GHz the test object is measured in eight directions with the antenna at three heights, 1.0 m, 1.5 m and 2.0 m. For measurement between 1 GHz - 25 GHz the test object is measured in seventeen directions with the antenna at three heights, 1.0 m, 1.5 m and 2.0 m.
- 2. For measurements above 1 GHz, RF absorbers were covering an floor area to comply with site validation requirements according to CISPR 16-1-4:2010.
- 3. If the emission is close or above the limit during the pre-measurement, the test object is scanned 360 degrees and the antenna height scanned from 1 to 4 m for maximum response. Then the emission is measured with the quasi-peak detector on frequencies below 1 GHz and with the peak and average detector above 1 GHz.

The measurement was first performed with peak detector. The following RBW were used: 30 MHz-1 GHz: RBW=120 kHz 1-25 GHz: RBW=1 MHz

Pictures of the test set-ups can be found in the photo section, in the end of the report.

# RI. SE

# **Measurement equipment**

| Item                   | Name                          | Inv.no  |
|------------------------|-------------------------------|---------|
| Test site, SVSWR       | Semi anechoic chamber, Edison | 504114  |
| Test site, NSA         | Semi anechoic chamber, Edison | 504114  |
| Test Software          | R&S EMC32                     | 503889  |
| Spectrum Analyzer      | R&S ESU 26                    | 902210  |
| Attenuator             | JFW 50HF-006 6 dB             | BX61531 |
| Antenna                | Teseq CBL 6143A               | 504079  |
| Antenna, Horn          | ETS-Lindgren 3115             | 902212  |
| Antenna, Std.gain Horn | Flann 16240-20                | 503673  |
| Antenna, Std.gain Horn | Flann 18240-20                | 503673  |
| Antenna, Std.gain Horn | Flann 20240-20                | BX92412 |
| Antenna, Std.gain horn | Flann 22240-20                | BX92413 |
| RF Cable               | Rosenberger Micro-coax        | 504102  |
|                        | Uniflex                       |         |
| RF Cable               | Huber & Suhner SF106          | 504103  |
| RF Cable               | Huber & Suhner SF106          | 504104  |
| RF Cable               | Huber & Suhner Eacon 4C       | BX91501 |
| RF Cable               | Rosenberger                   | 503697  |
|                        | F147AF015M2020                |         |
| Preamplifier           | Schwarzbeck BBV 9742          | 504085  |
| Preamplifier           | Miteq MCN-JS42-00101800-      | 504160  |
|                        | 30-10P                        |         |
| Preamplifier           | Miteq JS4-18004000-30-5A      | 503278  |
| RF Filter, 3 GHz High  | Wainwright pass filter WHNX   | 901502  |
| Pass                   |                               |         |
| Multimeter             | Fluke 83                      | 501522  |
| Thermohygrometer       | Testo 625                     | 504117  |

| Item                   | Name                         | Inv.no  |
|------------------------|------------------------------|---------|
| Test site, SVSWR       | Semi anechoic chamber, Tesla | 503881  |
| Test site, NSA         | Semi anechoic chamber, Tesla | 503881  |
| Spectrum analyser      | Rohde & Schwarz ESU40        | 901385  |
| Test Software          | Rohde & Schwarz EMC32        | BX62351 |
| RF cable               | Huber & Suhner Eacon 4C      | BX91490 |
| RF cable               | Rosenberger UFB311A          | 503508  |
| RF cable               | Rosenberger UFB311A          | 503509  |
| Antenna, Bilog         | Teseq CBL6143A               | BX92331 |
| Preamplifier           | MicroComp Nordic MCN-        | 901545  |
| _                      | JS42-00101800-28-10P         |         |
| Preamplifier           | Schwarzbeck BBV9744          | BX52356 |
| Preamplifier           | Miteq JS4-18004000-30-5A     | 503278  |
| Antenna, Horn          | Emco 3115                    | 502175  |
| Antenna, Std.gain Horn | Flann 16240-25               | 503939  |
| Antenna, Std.gain Horn | Flann 18240-25               | 503900  |
| Antenna, Std.gain horn | Flann 20240-20               | BX92412 |
| Antenna, Std.gain horn | Flann 22240-20               | BX92413 |
| Thermohygrometer       | Testo Testo 625              | 504188  |

# Limits

According to 47 CFR 15.247(d), in any 100 kHz bandwidth outside the frequency band in which the spread spectrum or digitally modulated intentional radiator is operating, the radio frequency power that is produced by the intentional radiator shall be at least 20 dB below that in the 100 kHz bandwidth within the band that contains the highest level of the desired power, based on either an RF conducted or a radiated measurement, provided the transmitter demonstrates compliance with the peak conducted power limits. If the transmitter complies with the conducted power limits based on the use of RMS averaging over a time interval, as permitted under paragraph (b)(3) of this section, the attenuation required under this paragraph shall be 30 dB instead of 20 dB. Attenuation below the general limits specified in § 15.209(a) is not required. Radiated emissions which fall in the restricted bands, as defined in Section 15.205(a), must also comply with the radiated emission limits specified in Section 15.209(a).

According to RSS-247 5.5, in any 100 kHz bandwidth outside the frequency band in

which the spread spectrum or digitally modulated intentional radiator is operating, the RF power that is produced shall be at least 20 dB below that in the 100 kHz bandwidth within the band that contains the highest level of the desired power, based on either an RF conducted or a radiated measurement, provided that the transmitter demonstrates compliance with the peak conducted power limits. If the transmitter complies with the conducted power limits based on the use of root-mean square averaging over a time interval, as permitted under Section A8.4(4), the attenuation required shall be 30 dB instead of 20 dB. Attenuation below the general field strength limits specified in RSS-Gen is not required.

# Results

RI. SE

The emission spectra measurement can be found in the charts below:

| Chart 1  | With pigtail, 30-1000 MHz, EUT operating at 2440 MHz, VP+HP, pos 3;     |
|----------|-------------------------------------------------------------------------|
|          | Lab Edison, #4                                                          |
| Chart 2  | With pigtail, 1-3 GHz, EUT operating at 2440 MHz, VP+HP, pos 3;         |
|          | Lab Edison, #3                                                          |
| Chart 3  | With pigtail, 3-8.2 GHz, EUT operating at 2440 MHz, VP+HP, pos 3;       |
|          | Lab Edison, #3                                                          |
| Chart 4  | With pigtail, 8.2-12.75 GHz, EUT operating at 2440 MHz, VP+HP, pos 3;   |
|          | Lab Edison, #2                                                          |
| Chart 5  | With pigtail, 12.75-18 GHz, EUT operating at 2440 MHz, VP+HP, pos 3;    |
|          | Lab Edison, #2                                                          |
| Chart 6  | With pigtail, 18-26 GHz, EUT operating at 2440 MHz, VP+HP, pos 3;       |
|          | Lab Edison, #4                                                          |
| Chart 7  | Without pigtail, 30-1000 MHz, EUT operating at 2440 MHz, VP+HP, pos 1b; |
|          | Lab Tesla, #7                                                           |
| Chart 8  | Without pigtail, 1-3 GHz, EUT operating at 2440 MHz, VP+HP, pos 1b;     |
|          | Lab Tesla, #7                                                           |
| Chart 9  | Without pigtail, 3-8.2 GHz, EUT operating at 2402 MHz, VP+HP, pos 1b;   |
|          | Lab Edison, #9                                                          |
| Chart 10 | Without pigtail, 3-8.2 GHz, EUT operating at 2440 MHz, VP+HP, pos 1b;   |
|          | Lab Edison, #10                                                         |
| Chart 11 | Without pigtail, 3-8.2 GHz, EUT operating at 2480 MHz, VP+HP, pos 1b;   |
|          | Lab Edison, #9                                                          |

Note: Only worst-case plots are attached.

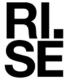

#### Final measurement results

With Pigtail:

#### 2440 MHz, Chart 1

| Frequency<br>(MHz) | QuasiPeak<br>(dBµV/m) | Limit<br>(dBµV/m) | Margin<br>(dB) | MaxPeak<br>(dBµV/m) | Pol. | Height<br>(cm) | Azimuth<br>(°) | Total TDF<br>(dB/m) |
|--------------------|-----------------------|-------------------|----------------|---------------------|------|----------------|----------------|---------------------|
| 41.759             | 18.69                 | 40.00             | 21.31          | 25.33               | V    | 102            | 45             | 23.3                |
| 43.077             | 17.79                 | 40.00             | 22.21          | 24.07               | V    | 100            | 200            | 22.7                |
| 45.719             | 16.87                 | 40.00             | 23.13          | 22.92               | V    | 162            | 186            | 21.4                |

#### 2440 MHz, Chart 3

| Frequency | MaxPeak  | Limit    | Margin | CAverage | Limit    | Margin | Pol. | Height | Azimuth | Total TDF |
|-----------|----------|----------|--------|----------|----------|--------|------|--------|---------|-----------|
| (MHz)     | (dBµV/m) | (dBµV/m) | (dB)   | (dBµV/m) | (dBµV/m) | (dB)   |      | (cm)   | (°)     | (dB/m)    |
| 7320.777  | 55.13    | 74.00    | 18.87  | 46.33    | 54.00    | 7.67   | V    | 151    | 286     | 0.1       |

# Without Pigtail:

#### 2402MHz, Chart 9

| Frequency<br>(MHz) | MaxPeak<br>(dBµV/m) | Limit<br>(dBµV/m) | Margin<br>(dB) | CAverage<br>(dBµV/m) | Limit<br>(dBµV/m) | Margin<br>(dB) | Pol. | Height<br>(cm) | Azimuth<br>(°) | Total TDF<br>(dB/m) |
|--------------------|---------------------|-------------------|----------------|----------------------|-------------------|----------------|------|----------------|----------------|---------------------|
| 7205.275           | 56.65               | 74.0              | 17.35          | 47.60                | 54.0              | 6.40           | V    | 118            | 264            | 1.1                 |
| 7206.933           | 56.59               | 74.0              | 17.41          | 46.93                | 54.0              | 7.07           | V    | 117            | 263            | 1.1                 |

#### 2440MHz, Chart 10

| Frequency | MaxPeak  | Limit    | Margin | CAverage | Limit    | Margin | Pol. | Height | Azimuth | Total TDF |
|-----------|----------|----------|--------|----------|----------|--------|------|--------|---------|-----------|
| (MHz)     | (dBµV/m) | (dBµV/m) | (dB)   | (dBµV/m) | (dBµV/m) | (dB)   |      | (cm)   | (°)     | (dB/m)    |
| 7320.900  | 55.95    | 74.00    | 18.05  | 46.82    | 54.00    | 7.18   | V    | 105    | 265     | 1.5       |

#### 2480MHz, Chart 11

| Frequency<br>(MHz) | MaxPeak<br>(dBµV/m) | Limit<br>(dBµV/m) | Margin<br>(dB) | CAverage<br>(dBµV/m) | Limit<br>(dB/m) | Margin<br>(dB) | Pol. | Height<br>(cm) | Azimuth<br>(°) | Total TDF<br>(dB/m) |
|--------------------|---------------------|-------------------|----------------|----------------------|-----------------|----------------|------|----------------|----------------|---------------------|
| 7440.782           | 55.85               | 74.00             | 18.15          | 47.29                | 54.00           | 6.71           | V    | 100            | 281            | 1.8                 |
| 7440.983           | 55.24               | 74.00             | 18.76          | 45.66                | 54.00           | 8.34           | V    | 103            | 282            | 1.8                 |

Note: All emission levels are below limits specified in 15.209 and no need to apply 20 dBc requirement.

Test engineers Markel Bertilsson and Ermin Pasalic

| Compliant? | Yes |
|------------|-----|
|------------|-----|

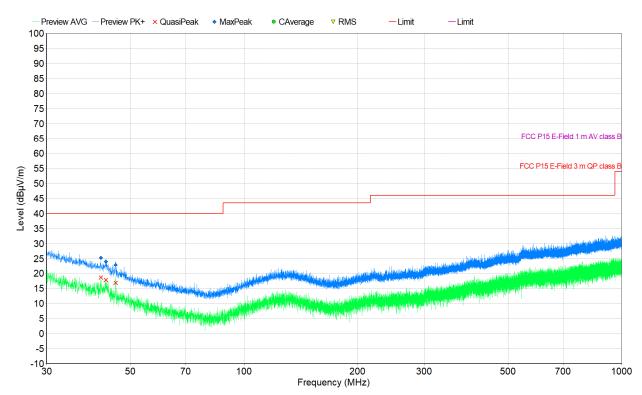

# Chart 1, With pigtail, 30-1000 MHz, EUT operating at 2440 MHz, VP+HP, pos 3

Date

2022-12-21

Reference

P112377-F15C

Page

27 (45)

Chart 2, With pigtail, 1-3 GHz, EUT operating at 2440 MHz, VP+HP, pos 3 Preview PK+ × QuasiPeak **v** RMS Preview AVG - Limit - Limit

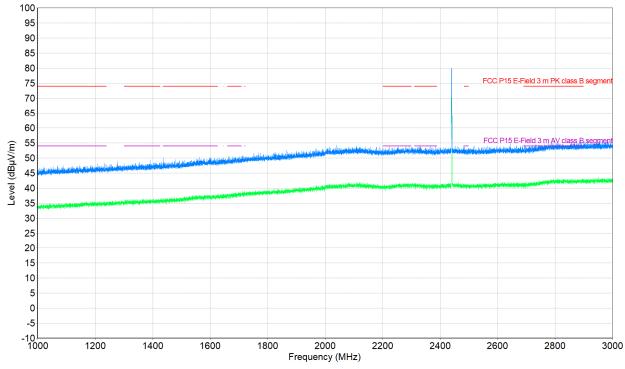

The emission above limit is the fundamental frequency, 2440 MHz, and shall be ignored.

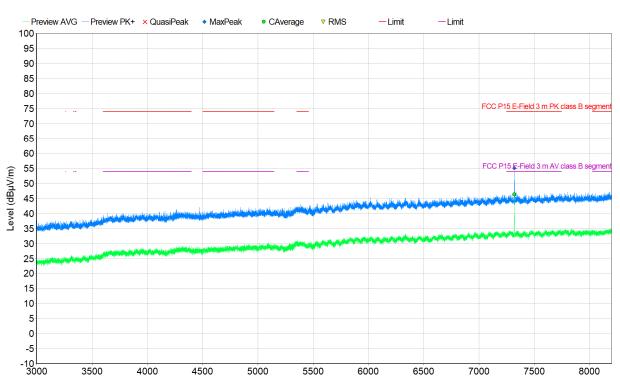

Frequency (MHz)

# Chart 3, With pigtail, 3-8.2 GHz, EUT operating at 2440 MHz, VP+HP, pos 3

Date

2022-12-21

Reference

P112377-F15C

Chart 4, With pigtail, 8.2-12.75 GHz, EUT operating at 2440 MHz, VP+HP, pos 3

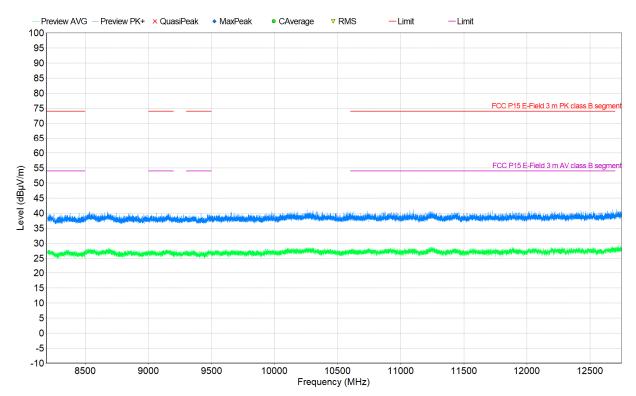

RISE Research Institutes of Sweden AB Transaction 09222115557483836614 Page 28 (45)

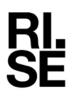

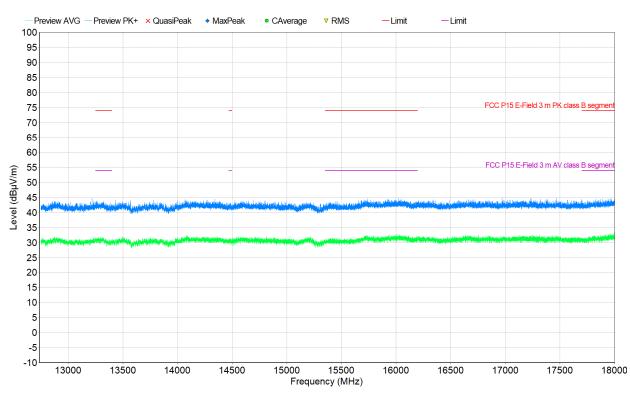

Chart 5, With pigtail, 12.75-18 GHz, EUT operating at 2440 MHz, VP+HP, pos 3

Chart 6, With pigtail, 18-26 GHz, EUT operating at 2440 MHz, VP+HP, pos 3

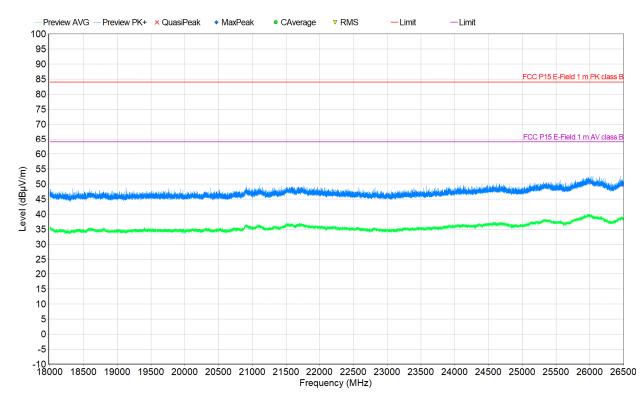

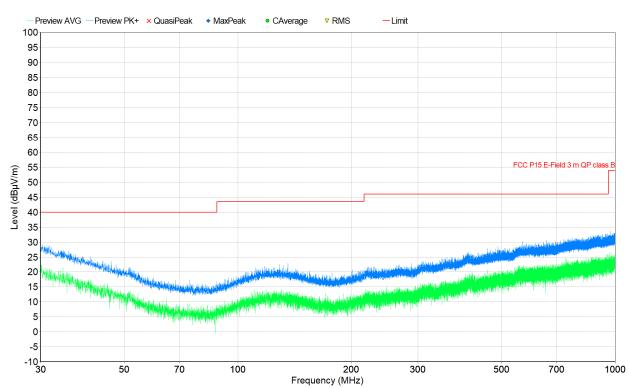

# Chart 7, Without pigtail, 30-1000 MHz, EUT operating at 2440 MHz, VP+HP

Date

2022-12-21

Reference

P112377-F15C

Chart 8, Without pigtail, 1-3 GHz, EUT operating at 2440 MHz, VP+HP; -Preview AVG - Preview PK+ × QuasiPeak ▼ RMS -Limit -Limit

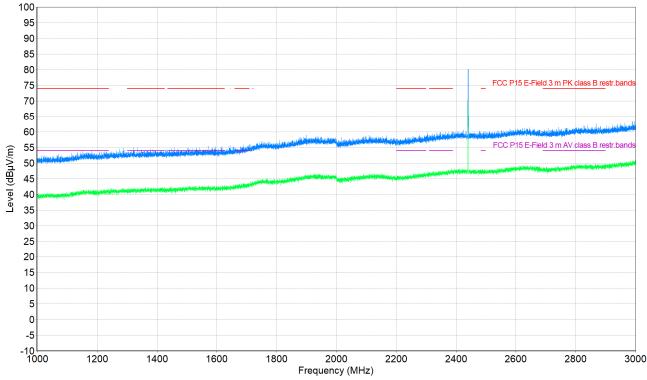

The emission above limit is the fundamental frequency, 2440 MHz, and shall be ignored.

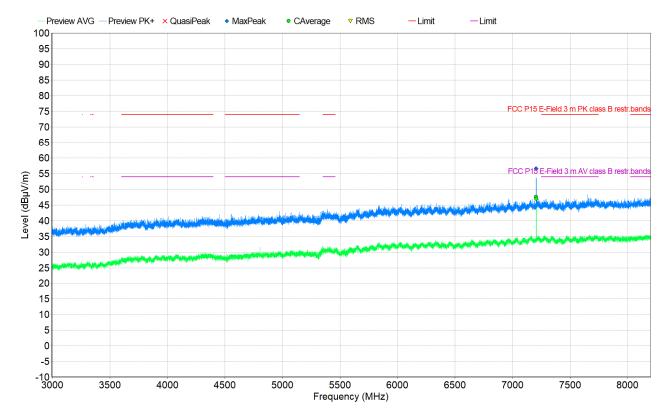

Reference

P112377-F15C

Page

31 (45)

# Chart 9, Without pigtail, 3-8.2 GHz, EUT operating at 2402 MHz, VP+HP

Date

2022-12-21

Chart 10, Without pigtail, 3-8.2 GHz, EUT operating at 2440 MHz, VP+HP

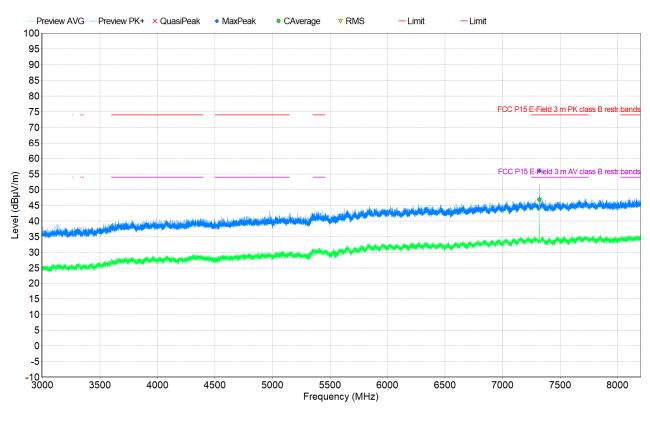

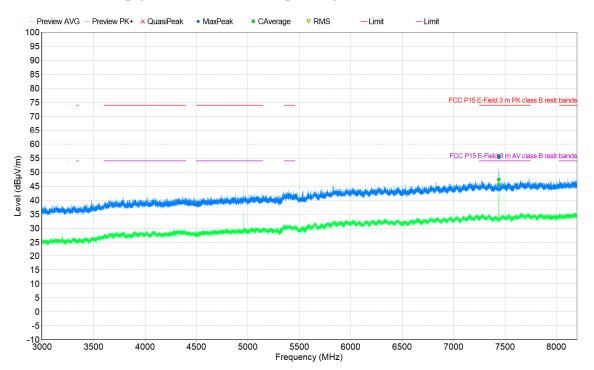

# Chart 11, Without pigtail, 3-8.2 GHz, EUT operating at 2480 MHz, VP+HP

Date

2022-12-21

Reference

P112377-F15C

Page

32 (45)

# Power spectral density

# Limits

According to 47 CFR 15.247(e), for digitally modulated systems, the power spectral density conducted from the intentional radiator to the antenna shall not be greater than 8 dBm in any 3 kHz band during any time interval of continuous transmission.

According to RSS-247 5.2 b), the transmitter power spectral density conducted from the transmitter to the antenna shall not be greater than 8 dBm in any 3 kHz band during any time interval of continuous transmission. This power spectral density shall be determined in accordance with the provisions of Section 5.4 (d), (i.e. the power spectral density shall be determined using the same method as is used to determine the conducted output power).

According to ISED Notice 2021-CEB0001, April 19, 2021, Power spectral density (PSD) measurement shall be performed by using the correct detector as it relates to the methodology of measuring output power. PSD and output power shall be performed using the same detector methods.

#### Results

The measured peak output power is  $\leq 0.4$  dBm measured with 2 MHz bandwidth. Based on the output power measurement the power spectral density complies with the limit 8 dBm in any 3 kHz bandwidth.

Test engineer Ermin Pasalic

| Compliant? | Yes |
|------------|-----|

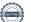

# **Occupied bandwidth measurements**

| Date       | Temperature                        | Humidity   |
|------------|------------------------------------|------------|
| 2022-06-15 | $21 \ ^{\circ}C \pm 2 \ ^{\circ}C$ | 20 % ± 5 % |

# Test setup and procedure

The measurements were performed according to 47 CFR 2.1049 / RSS-Gen 6.7 and ANSI C63.10 cl. 6.9.3.

Radiated measurements were performed with continuous transmission (100% duty cycle) and with normal modulation.

# **Measurement equipment**

| Item              | Name         | Inv.no  |
|-------------------|--------------|---------|
| Spectrum Analyzer | R&S FSQ26    | BX50694 |
| RF Cable          |              | BX81423 |
| Antenna, Horn     | Emco 3115    | 502175  |
| Multimeter        | Fluke 85 III | 503418  |
| Thermohygrometer  | Testo 615    | 503498  |

# Limits

No limit specified in the Rules / standards.

# Results

The OBW measurements can be found in the table/chart(s) below:

| 2402 MHz | OBW = 1.096 MHz (99%) | -       |
|----------|-----------------------|---------|
| 2440 MHz | OBW = 1.067 MHz (99%) | Chart 1 |
|          |                       | #7      |
| 2480 MHz | OBW = 1.072 MHz (99%) | -       |

Test engineers Markel Bertilsson, Ermin Pasalic

| Compliant? N/A |
|----------------|
|----------------|

# Chart 1

RI. SE

# Example: EUT operating at 2440 MHz

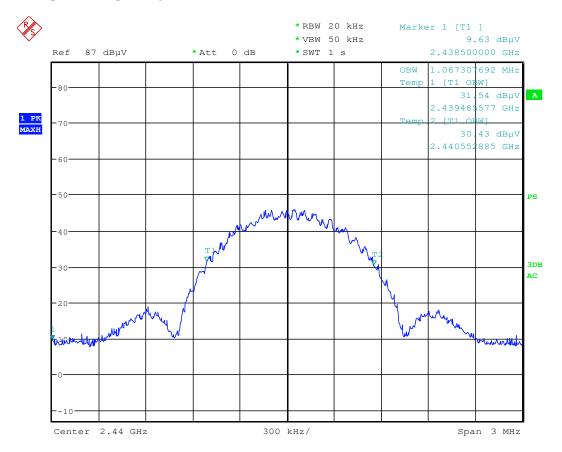

Date: 15.JUN.2022 16:00:31

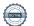

# Band edge measurements

| Date       | Temperature                        | Humidity   |
|------------|------------------------------------|------------|
| 2022-01-17 | $21 \ ^{\circ}C \pm 2 \ ^{\circ}C$ | 25 % ± 5 % |
| 2022-01-18 | $21 \ ^{\circ}C \pm 2 \ ^{\circ}C$ | 25 % ± 5 % |
| 2022-05-31 | $21 \ ^{\circ}C \pm 2 \ ^{\circ}C$ | 43 % ± 5 % |

# Test setup and procedure

The measurements were performed according to 47 CFR 2.1049 / RSS- 247 5.5 and ANSI C63.10, see below which clauses that have been used.

The test was performed with continuous transmission (100% duty cycle) and with normal modulation.

The radiated measurements were performed in a semi anechoic chamber. The measurements were performed with the EUT-axis (if applicable), antenna position, polarization and the turntable in the position giving the highest level at the fundamental. The antenna distance was 3.0 m. Both peak and average levels were measured during the test.

# **Measurement equipment**

| Item              | Name                           | Inv.no  |
|-------------------|--------------------------------|---------|
| Test site, SVSWR  | Semi anechoic chamber, Edison  | 504114  |
| Test Software     | R&S EMC32                      | 503889  |
| Spectrum Analyzer | R&S ESU 26                     | 902210  |
| Antenna, Horn     | ETS-Lindgren 3115              | 902212  |
| RF Cable          | Rosenberger Micro-coax Uniflex | 504102  |
| RF Cable          | Huber & Suhner SF106           | 504103  |
| RF Cable          | Huber & Suhner SF106           | 504104  |
| RF Cable          | Huber & Suhner Eacon 4C        | BX91501 |
| Multimeter        | Fluke 83                       | 501522  |
| Thermohygrometer  | Testo 625                      | 504117  |

| Item              | Name                         | Inv.no  |
|-------------------|------------------------------|---------|
| Test site, SVSWR  | Semi anechoic chamber, Tesla | 503881  |
| Spectrum analyser | Rohde & Schwarz ESU40        | 901385  |
| Test Software     | Rohde & Schwarz EMC32        | BX62351 |
| RF cable          | Huber & Suhner Eacon 4C      | BX91490 |
| RF cable          | Rosenberger UFB311A          | 503508  |
| RF cable          | Rosenberger UFB311A          | 503509  |
| Antenna, Horn     | Emco 3115                    | 502175  |
| Thermohygrometer  | Testo Testo 625              | 504188  |

some

Reference P112377-F15C Page 37 (45)

# Limits

# Band edge at 2400 MHz:

According to 47 CFR 15.247(d), in any 100 kHz bandwidth outside the frequency band in which the spread spectrum or digitally modulated intentional radiator is operating, the radio frequency power that is produced by the intentional radiator shall be at least 20 dB below that in the 100 kHz bandwidth within the band that contains the highest level of the desired power, based on either an RF conducted or a radiated measurement, provided the transmitter demonstrates compliance with the peak conducted power limits. If the transmitter complies with the conducted power limits based on the use of RMS averaging over a time interval, as permitted under paragraph (b)(3) of this section, the attenuation required under this paragraph shall be 30 dB instead of 20 dB.

According to RSS-247 5.5, in any 100 kHz bandwidth outside the frequency band in which the spread spectrum or digitally modulated intentional radiator is operating, the RF power that is produced shall be at least 20 dB below that in the 100 kHz bandwidth within the band that contains the highest level of the desired power, based on either an RF conducted or a radiated measurement, provided that the transmitter demonstrates compliance with the peak conducted power limits. If the transmitter complies with the conducted power limits based on the use of root-mean square averaging over a time interval, as permitted under Section A8.4(4), the attenuation required shall be 30 dB instead of 20 dB. Attenuation below the general field strength limits specified in RSS-Gen is not required.

#### Band edge at 2390 MHz and 2483.5 MHz:

In addition, radiated emissions which fall in the restricted bands, as defined in Section 15.205(a), must also comply with the radiated emission limits specified in Section15.209(a).

According to RSS-247 5.5, in any 100 kHz bandwidth outside the frequency band in which the spread spectrum or digitally modulated intentional radiator is operating, the RF power that is produced shall be at least 20 dB below that in the 100 kHz bandwidth within the band that contains the highest level of the desired power, based on either an RF conducted or a radiated measurement, provided that the transmitter demonstrates compliance with the peak conducted power limits. If the transmitter complies with the conducted power limits based on the use of root-mean square averaging over a time interval, as permitted under Section A8.4(4), the attenuation required shall be 30 dB instead of 20 dB. Attenuation below the general field strength limits specified in RSS-Gen is not required.

# Results

RI. SE

Operation band 2400-2483.5 MHz

The band edge measurements with peak and average detector can be found in the table/chart(s) below.

|         | "Band edge" at 2390 MHz (limit=54.0 dBµV/m (Average)/ 74 dBµV/m (Peak)) |                                                                               |  |
|---------|-------------------------------------------------------------------------|-------------------------------------------------------------------------------|--|
|         | (Restricted ba                                                          | (Restricted band)                                                             |  |
| Chart 1 | 2402 MHz                                                                | Peak level at 2390 MHz = 47.3 dBµV/m (below average limit);<br>Lab Edison, #5 |  |
|         |                                                                         |                                                                               |  |
|         | Band edge at 2400 MHz (limit ≥20 dBc)                                   |                                                                               |  |
| Chart 2 | 2402 MHz                                                                | Peak level at fundamental in 100 kHz: 77.0 dBµV/m                             |  |

|         | 0        |                                                          |
|---------|----------|----------------------------------------------------------|
| Chart 2 | 2402 MHz | Peak level at fundamental in 100 kHz: 77.0 dBµV/m        |
|         |          | Peak level at 2400 MHz band edge in 100 kHz: 38.2 dBµV/m |
|         |          | dBc at 2400 MHz: 77.0-38.2 = <b>38.8</b> dBc;            |
|         |          | Lab Tesla, #7                                            |

|         | Band edge at 2483.5 MHz (limit=54.0 dBµV/m (Average)/ 74 dBµV/m (Peak)) |                                                                                  |  |
|---------|-------------------------------------------------------------------------|----------------------------------------------------------------------------------|--|
|         | (Restricted band                                                        | d)                                                                               |  |
| Chart 3 | 2480 MHz                                                                | Peak level at 2483.5 MHz = $47.6 \text{ dB}\mu\text{V/m}$ (below average limit); |  |
|         |                                                                         | Lab Edison, #5                                                                   |  |

Test engineer Markel Bertilsson

| Compliant? | Yes |
|------------|-----|
|------------|-----|

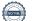

REPORT

Date 2022-12-21

Page 39 (45)

RI. SE

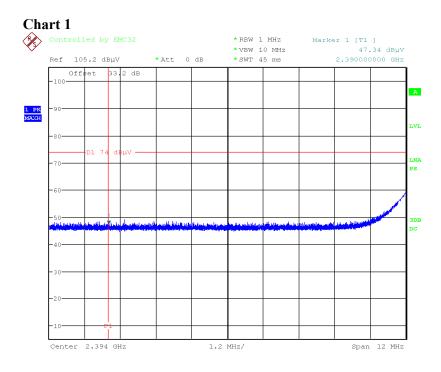

Date: 18.JAN.2022 16:21:03

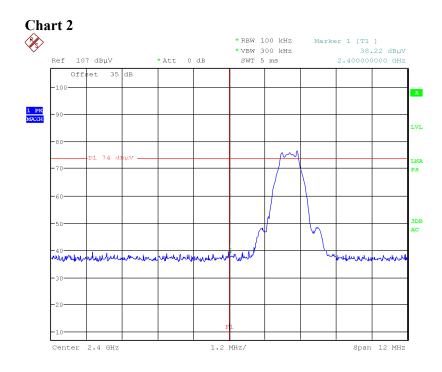

Date: 31.MAY.2022 10:23:50

RISE Research Institutes of Sweden AB Transaction 09222115557483836614 REPORT

Date 2022-12-21

Reference P112377-F15C Page 40 (45)

RI. SE

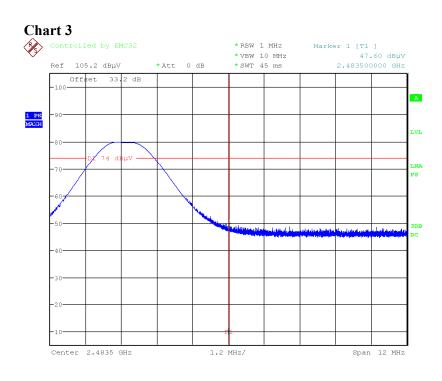

Date: 18.JAN.2022 16:35:46

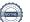

# **RF** exposure evaluation

| Date       | Temperature                        | Humidity   |
|------------|------------------------------------|------------|
| 2022-04-08 | $22 \ ^{\circ}C \pm 2 \ ^{\circ}C$ | 33 % ± 5 % |

#### Procedure

The measurements were performed according to 47 CFR 2.1093 Portable devices 47 CFR part 15.247 (i) / KDB 447498 / RSS-102 2.5.1

Systems operating under the provisions of this section shall be operated in a manner that ensures that the public is not exposed to radio frequency energy levels in excess limit for maximum permissible exposure. In accordance with 47 CFR Part 2 Subpart J, section 2.1093 and RSS-102 2.5.1 this device has been defined as a portable device to be used within 20 centimetres of the body of the user.

According to KDB 447498 D01 General RF Exposure Guidance v06.

The product is intended to be used at a distance of < 5 mm from the body.

#### Limits

# 47 CFR 2.1093 / KDB 447498 D01 General RF Exposure Guidance v06

#### 4.3.1 Standalone SAR exclusion:

a) The 1-g and 10-g SAR test exclusion thresholds for 100 MHz to 6 GHz at test separation distances  $\leq$  50 mm are determined by:

[(max. power of channel, including tune-up tolerance, mW)/(min. test separation distance, mm)] x [ $\sqrt{f(GHz)}$ ]  $\leq$  3.0 for 1-g SAR and  $\leq$  7.5 for 10-g extremity SAR, where

- f(GHz) is the RF channel transmit frequency in GHz
- Power and distance are rounded to the nearest mW and mm before calculation
- The result is rounded to one decimal place for comparison

The test exclusions are applicable only when the minimum test separation distance is  $\leq 50$  mm and for transmission frequencies between 100 MHz and 6 GHz. When the minimum test separation distance is < 5 mm, a distance of 5 mm is applied to determine SAR test exclusion.

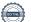

# RSS-102 Issue 5 cl. 2.5.1 Exemption from Routine Evaluation Limits – SAR Evaluation

SAR evaluation is required if the separation distance between the user and/or bystander and the antenna and/or radiating element of the device is less than or equal to 20 cm, except when the device operates at or below the applicable output power level (adjusted for tune-up tolerance) for the specified separation distance defined in Table 1 in RSS-102.

# Table 1: SAR evaluation – Exemption limits for routine evaluation based on frequency and separation distance

| Frequency | Exemption Limits (mW)     |
|-----------|---------------------------|
| (MHz)     | At separation distance of |
|           | <b>≤</b> 5 mm             |
| 2450      | 4 mW                      |

Output power level shall be the higher of the maximum conducted or equivalent isotropically radiated power (e.i.r.p.) source-based, time-averaged output power. For controlled use devices where the 8 W/kg for 1 gram of tissue applies, the exemption limits for routine evaluation in Table 1 are multiplied by a factor of 5. For limb-worn devices where the 10-gram value applies, the exemption limits for routine evaluation in Table 1 are multiplied by a factor of 2.5. If the operating frequency of the device is between two frequencies located in Table 1, linear interpolation shall be applied for the applicable separation distance. For test separation distance less than 5 mm, the exemption limits for a separation distance of 5 mm can be applied to determine if a routine evaluation is required.

For medical implants devices, the exemption limit for routine evaluation is set at 1 mW. The output power of a medical implants device is defined as the higher of the conducted or e.i.r.p to determine whether the device is exempt from the SAR evaluation.

Reference P112377-F15C Page 43 (45)

Standalone SAR exclusion:

According to RSS-102 clause 2.5.1, Output power level shall be the higher of the maximum conducted or equivalent isotropically radiated power (e.i.r.p.) source-based, time-averaged output power.

Maximum measured radiated average output power from the Maximum peak output power measurements section above, at 2402 MHz was -14.2 dBm EIRP (81.0 dBuV/m@3m).

Note: The measurements were performed in field strength in dB $\mu$ V/m. The EIRP level was then calculated by the formula P = (Exd)<sup>2</sup>/30xG, with G as unity gain of 1.

Maximum measured conducted average output power from the Maximum peak output power measurements section above, at 2402 MHz was -1.2 dBm thus the conducted average output power was used for the RF exposure evaluation.

Step a):

The following formula was used to calculate the RF exposure SAR exclusion threshold,  $Thld = \frac{P_{out}\sqrt{f}}{r}$  were,

ThId= SAR exclusion threshold Pout = Maximum output power measured with RMS detector, in mW r = minimum test separation distance, in mm f=frequency, in GHz

| Frequency<br>f, (GHz) | Rated<br>power<br>RMS<br>(dBm)<br>Note 1 | Pout acc.<br>to source-<br>based<br>time<br>averaging<br>(dBm)<br>Note 2 | RMS<br>output<br>power,<br>tolerance<br>added,<br>Note 3 | Distance<br>r, (mm) | Exclusion<br>threshold<br>Thld | Limit<br>Threshold<br>1-g SAR | Limit<br>Threshold<br>10-g SAR |
|-----------------------|------------------------------------------|--------------------------------------------------------------------------|----------------------------------------------------------|---------------------|--------------------------------|-------------------------------|--------------------------------|
| 2.480                 | -0.8                                     | -1.1                                                                     | 2.9 dBm<br>=2 mW                                         | 5                   | 0.63                           | < 3                           | < 7.5                          |

- Note 1: Rated peak output power is 0 dBm (Peak). The difference between power measured with peak detector and RMS detector was 0.8 dB, which is used for correction of rated output power (peak) to the RMS output power.
- Note 2: The highest measured duty cycle (worst case acc. to the client) in normal operating mode was 93.3%, duty cycle correction (dB)=10 log duty cycle = -0.30 dB.
- Note 3: According to KDB 447498 D01 and RSS-102 cl. 2.5.1 the RMS value shall be adjusted for power tolerance. The power tolerance declared by the client is  $\pm 4$  dB. Conversion from dBm to mW:  $P_{mW} = 10^{(dBm/10)}$

RMS output power including power tolerance correction and correction for duty cycle is 2 mW which is bellow limit of 4 mW at frequency 2480 MHz to exempt SAR evaluation of devices used at 5 mm or shorter to the body according to RSS-102.

Yes

Test engineer Markel Bertilsson

Compliant?

Reference P112377-F15C Page 44 (45)

# Photos

RI. SE

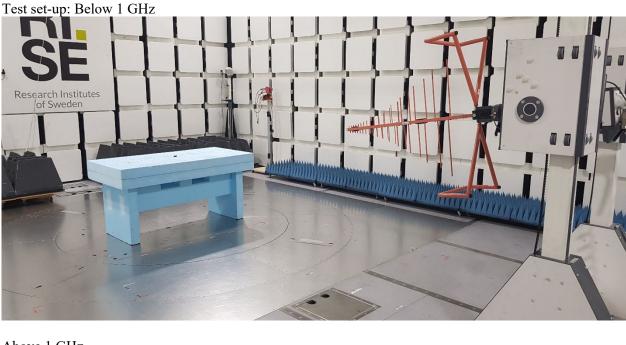

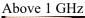

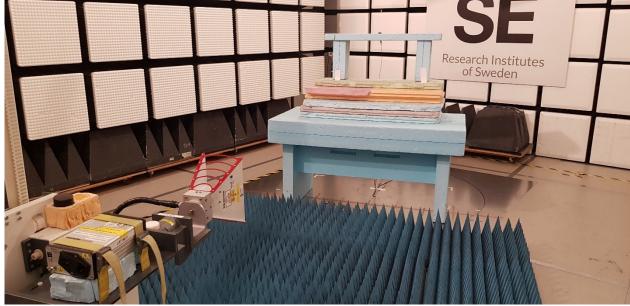

REPORT

RI. SE

Date 2022-12-21

Reference P112377-F15C Page 45 (45)

**End of the report** 

RISE Research Institutes of Sweden AB Transaction 09222115557483836614 Signed EP, DL

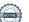

# Verification

Transaction 09222115557483836614

# Document

**P112377-F15C** Main document 45 pages *Initiated on 2022-12-21 13:46:37 CET (+0100) by Ermin Pasalic (EP) Finalised on 2022-12-21 15:28:47 CET (+0100)* 

# Signing parties

| Ermin Pasalic (EP)                     | Daniel Lundgren (DL)                   |
|----------------------------------------|----------------------------------------|
| ermin.pasalic@ri.se                    | daniel.lundgren@ri.se                  |
| Eumin Gacalic                          | Daniel Lungern                         |
| Signed 2022-12-21 13:51:40 CET (+0100) | Signed 2022-12-21 15:28:47 CET (+0100) |

This verification was issued by Scrive. Information in italics has been safely verified by Scrive. For more information/evidence about this document see the concealed attachments. Use a PDF-reader such as Adobe Reader that can show concealed attachments to view the attachments. Please observe that if the document is printed, the integrity of such printed copy cannot be verified as per the below and that a basic print-out lacks the contents of the concealed attachments. The digital signature (electronic seal) ensures that the integrity of this document, including the concealed attachments, can be proven mathematically and independently of Scrive. For your convenience Scrive also provides a service that enables you to automatically verify the document's integrity at: https://scrive.com/verify

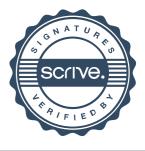